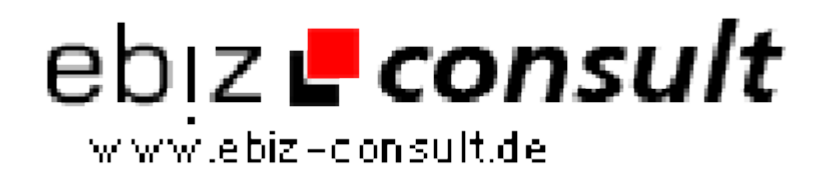

solutions for your daily eBusiness

# **PayPal Banner-Dealer**

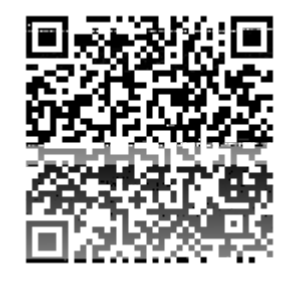

https://www.php-resource.de/script/PHP-Scripts/Advertising--Banner-Management/PayPal-Banner-Dealer\_14016

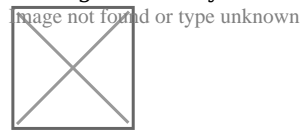

**Produktbild**

**URL**

## **Description**

- # keine Datenbanken nötig !
- # komplett auf php-Basis
- # Saueinfache Online-Einrichtung des Scriptes!
- # vollautomatische Prüfung der Bezahlung bei Paypal
- # Verkauf der Banner nach Zeit, nach Klicks oder als dynamische Liste
- # bis zu 10 Preise für verschiedene Mengen an Klicks oder Zeit
- # frei einstellbare Reload-Sperre für den Klick-Zähler
- # Archiv für alte, abgelaufene Banner
- # verschiedene Anzeige-Möglichkeiten für die Banner-Liste
- # Upload-Funktion für die Banner ist integriert
- # frei einstellbare Größe für die Banner
- # Admin-Bereich mit vielen Funktionen

Der PAYPAL BANNER DEALER verkauft und verwaltet deine Banner vollautomatisch via Paypal.

Je nach eingestelltem Modus hat man verschiedene Möglichkeiten:

#### im MODUS 1

- ...werden alle Banner zu einem festen Preis verkauft

- ...werden nur die neuesten x Banner angezigt

- ...rutscht der letzte Banner bei jedem neuen Upload ins Archiv und der neue Banner erscheint dann ganz oben in der Liste.

#### im MODUS 2

- ...werden die Banner nach Zeit verkauft

- ...sind bis zu 10 verschiedene Preis-Stufen für verschiedene Zeiten einstellbar

- ...erscheinen alle Banner mit Zeit-Guthaben in der Anzeige

- ...rutschen Banner nach Ablauf der Zeit automatisch ins Archiv

- ...kann die Anzahl der angezeigten Banner auf maximal x begrenzt werden, wobei dann unter allen aktiven Bannern jeweils x zufällige ausgewählt und angezeigt werden. (um keinen der Kunden zu benachteiligen)

### im MODUS 3

- ...werden die Banner nach Klicks verkauft

- ...sind bis zu 10 verschiedene Preis-Stufen für verschiedene Klick-Kontingente einstellbar

- ...erscheinen alle Banner mit Klick-Guthaben in der Anzeige

- ...rutschen Banner nach Ablauf der Klicks automatisch ins Archiv

- ...kann die Anzahl der angezeigten Banner auf maximal x begrenzt werden, wobei dann unter allen aktiven Bannern jeweils x zufällige ausgewählt und angezeigt werden. (um keinen der Kunden zu benachteiligen)

In jedem Modus wird die Anzahl der Klicks gezählt, die Zeit für die Reload-Sperre des Counters ist frei einstellbar. Auch bei der Anzeige hat man verschiedene Möglichkeiten, so kann man zum Beispiel jederzeit einen zufälligen Banner ausgeben oder die maximale Anzahl der angezeigten Banner einstellen. Auch ist die Banner-Liste sowohl horizontal als auch vertikal anzeigbar.

Natürlich lässt sich auch die Größe der Banner frei bestimmen, genauso wie die maximale Filegröße beim Upload. Und es gibt auch einen Admin-Bereich in dem man alle Banner bearbeiten, Passwörter erstellen oder die Einstellungen bequem verändern kann. Hier lässt sich auch das Design der Upload- und Ausgabe-Seiten verändern...